## Pdf ifilter windows 2008 r2

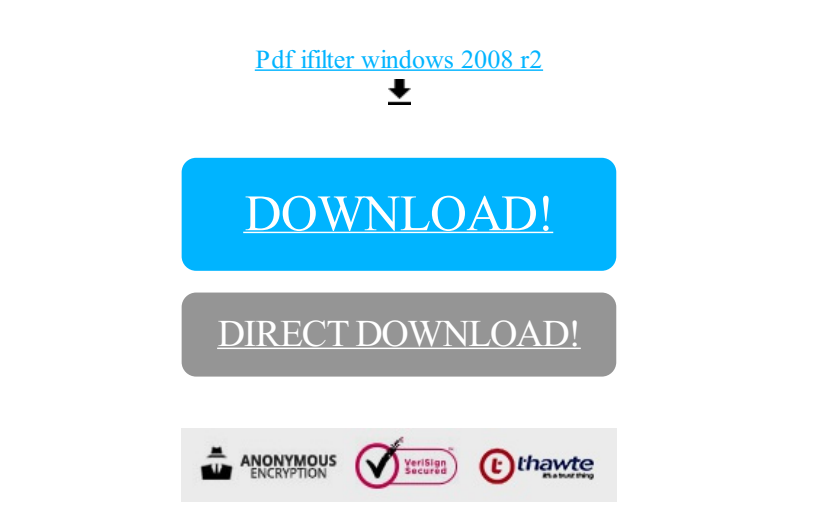

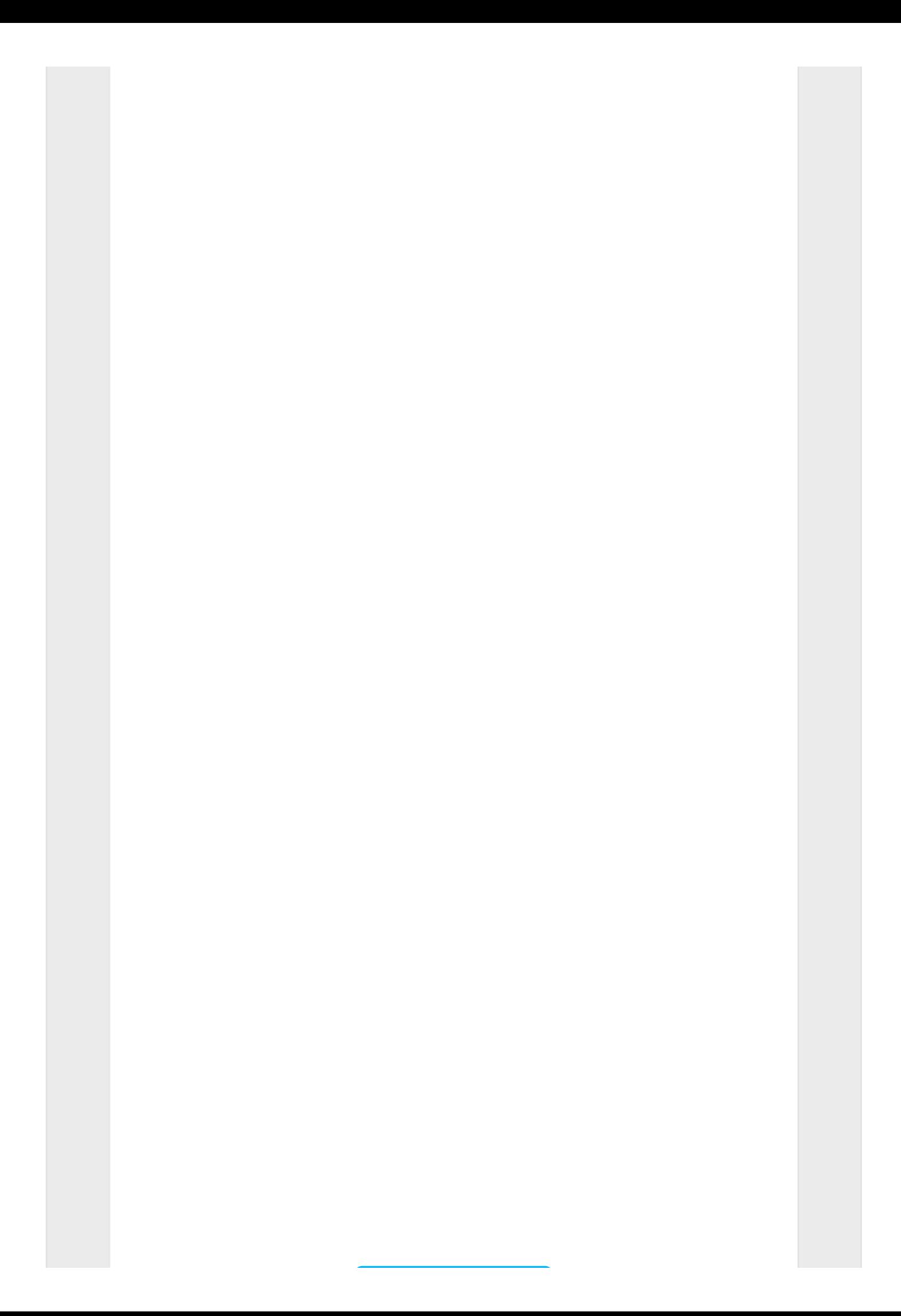

[DOWNLOAD!](http://yoztopdf.ru/78W7?id=pdf ifilter windows 2008 r2)

DIRECT [DOWNLOAD!](http://yoztopdf.ru/78W7?id=pdf ifilter windows 2008 r2)